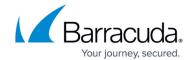

## **Sharing Storage Devices on a SAN**

https://campus.barracuda.com/doc/43225102/

Backup jobs automatically select devices to use based on their availability (whether or not they are in use). In a SAN environment, Yosemite Server Backup automatically recognizes that a single backup device attached to a SAN may be accessible from two or more servers, and treats the device as a single device.

All machines that need access to a SAN server must be included in the same Yosemite Server Backup management domain.

## Yosemite Server Backup

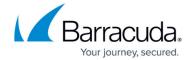

© Barracuda Networks Inc., 2024 The information contained within this document is confidential and proprietary to Barracuda Networks Inc. No portion of this document may be copied, distributed, publicized or used for other than internal documentary purposes without the written consent of an official representative of Barracuda Networks Inc. All specifications are subject to change without notice. Barracuda Networks Inc. assumes no responsibility for any inaccuracies in this document. Barracuda Networks Inc. reserves the right to change, modify, transfer, or otherwise revise this publication without notice.